# **NUEVO PERSONAL FUNCIONARIO EN PRÁCTICAS CURSO 2024- 2025.**

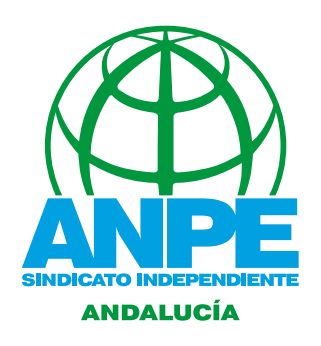

## **SOLICITUD DE RECONOCIMIENTO DE SERVICIOS PREVIOS A EFECTOS DE TRIENIOS Y COMUNICACIÓN DE SEXENIOS CONSOLIDADOS EN OTRAS ADMINISTRACIONES.**

Este trámite depende de las Delegaciones Territoriales en donde se obtenga destino provisional para el curso 2024-2025, por lo que la documentación debe dirigirse a la Delegación que corresponda. El nuevo personal funcionario que tenga servicios en otras Administraciones prestados hasta 31 de agosto de 2024, debe comunicarlos, para lo que debe actuar del siguiente modo:

#### **Para solicitar el reconocimiento de los servicios previos que se tuviesen, docentes o no, a efectos de TRIENIOS:**

- Se debe dirigir un ANEXO II -modelo oficial- acompañado de certificación de servicios de la Administración de procedencia, cerrado a 31 de agosto.
- Además, si ya se tienen trienios consolidados, se deben adjuntar las resoluciones de concesión de los mismos de las que se dispusiesen.

#### **Para solicitar el reconocimiento de SEXENIOS (únicamente servicios como docente):**

- Si ya se tienen reconocidos, instancia adjuntando las resoluciones de reconocimiento que se tuviesen de la Administración de procedencia.
- Aquellos cuyo vencimiento se produzca a partir de 1 de septiembre de 2024, deben solicitarse por el portal docente, acompañando las horas de actividades correspondientes. En este caso, no será posible el reconocimiento de un nuevo sexenio hasta que no se hayan grabado los servicios previos.

### **¿Cómo registrar las solicitudes?**

A través del registro electrónico de la Junta de Andalucía, en el enlace: **[https://ws050.juntadeandalucia.](https://ws050.juntadeandalucia.es/vea/faces/vi/procedimientoDetalle.xhtml) [es/vea/faces/vi/procedimientoDetalle.xhtml](https://ws050.juntadeandalucia.es/vea/faces/vi/procedimientoDetalle.xhtml)**

**(seleccionando CONSEJERIA DE EDUCACIÓN Y FP- DELEGACIÓN QUE CORRESPONDA - SERVICIO DE GESTIÓN DE RECURSOS HUMANOS)**

Para información sobre otras formas de presentar la documentación , contacta con tu sede provincial de ANPE.